## **Um caminho metodológico para trabalho sobre o Estado do Conhecimento: o ensino da Trigonometria no Ensino Médio<sup>1</sup>**

# LUCIANO ANDRÉ CARVALHO REIS<sup>2</sup>

\_\_\_\_\_\_\_\_\_\_\_\_\_\_\_\_\_\_\_\_\_\_\_\_\_\_\_\_\_\_\_\_\_\_\_\_\_

### NORMA SUELY GOMES ALLEVATO<sup>3</sup>

#### **Resumo**

*Este trabalho apresenta um caminho metodológico percorrido para o desenvolvimento de um trabalho sobre o Estado do Conhecimento no ensino da Trigonometria no Ensino Médio. Para realizar esse levantamento, tomamos como base da pesquisa o site da CAPES. Consideramos as pesquisas, num recorte temporal, de 1987 a 2009. O objetivo do presente trabalho é apontar as facilidades e dificuldades que tivemos desde o acesso aos resumos até o armazenamento dos dados em planilhas, no computador, utilizando as ferramentas Microsoft Word e Microsoft Excel. Foram criadas tabelas que retratam os resultados quantitativos obtidos. A pesquisa revelou que o percurso metodológico é importante para qualquer pesquisador que pretende realizar um trabalho sobre o Estado do Conhecimento, em sua área de interesse. Palavras-chave: Estado do Conhecimento; Ensino Médio; Trigonometria.*

#### **Abstract**

*This paper presents a methodological way to work on the State of Knowledge in the teaching of Trigonometry in High School. To conduct this survey, we have taken the site from CAPES as the basis of the research. We have considered a time frame for the researches, from 1987 to 2009. The objective of the present paper is to show the advantages and difficulties we had from the access to summaries to the storage of data in spreadsheets, on the computer, by using the tools Microsoft Word and Microsoft Excel. Tables were created in order to depict the quantitative results obtained. The survey revealed that the methodological approach is important for every researcher who intends to develop some work on the State of Knowledge in their area of interest. Keywords: State of Knowledge; High School; Trigonometry.*

## **Introdução**

1

Este trabalho é parte de uma pesquisa maior que pretende investigar o Ensino da Trigonometria no Ensino Médio, e apresenta um caminho metodológico para o Estado do Conhecimento do tema em questão, apontando as facilidades e dificuldades que tivemos desde o acesso aos resumos de dissertações de mestrado e teses de doutorado no Banco de Teses da Coordenação de Aperfeiçoamento de Pessoal de Nível Superior

<sup>1</sup> Trabalho apresentado no IV Encontro de Produção Discente em Educação Matemática, realizado em 29 de outubro de 2011.

<sup>&</sup>lt;sup>2</sup> UNICSUL/ IFSP - luciandreis@uol.com.br

<sup>&</sup>lt;sup>3</sup> UNICSUL – normallev@uol.com.br

 $(CAPES)^4$  até o armazenamento dos dados e a estruturação de planilhas utilizando as ferramentas *Microsoft Word* e *Microsoft Excel,* programas de computadores.

A principal justificativa para esta pesquisa decorre da importância que um trabalho sobre o Estado do Conhecimento exerce sobre a comunidade científica.

No âmbito deste estudo, o objetivo restringe-se a revelar os caminhos percorridos para um Estado do Conhecimento do Ensino da Trigonometria no Ensino Médio, numa pesquisa realizada no Banco de Teses da CAPES, entre 1987 e 2009.

O artigo apresenta oito imagens, três quadros e uma tabela, que revelam o percurso metodológico, objeto deste estudo.

## **1. Coleta e arquivamento das produções acadêmicas**

Com o intuito de inventariar a produção acadêmica sobre o Ensino da Trigonometria no Ensino Médio e aprofundar a discussão sobre o tema, nos propusemos a realizar um Estado do Conhecimento do tema. Tomamos como referência os caminhos percorridos na dissertação de mestrado de Ribeiro (2009) sobre o *Estado do Conhecimento da Educação de Jovens e Adultos no Brasil*: um balanço de teses e dissertações (1999- 2006).

O levantamento das teses e dissertações associado à análise de seus resumos insere-se em modalidade de pesquisas denominadas como um estado da arte ou estado do conhecimento.

> Nos últimos quinze anos, no Brasil e em outros países, tem se produzido um conjunto significativo de pesquisas conhecidas pela denominação "estado da arte" ou "estado do conhecimento". Definidas como de caráter bibliográfico, elas parecem trazer em comum o desafio de mapear e de discutir uma certa produção acadêmica em diferentes campos do conhecimento, tentando responder que aspectos e dimensões vêm sendo destacados e privilegiados em diferentes épocas e lugares, de que formas e em que condições têm sido produzidas certas dissertações de mestrado, teses de doutorado, publicações em periódicos e comunicações em anais de congressos e de seminários. (FERREIRA, 2002, p. 257)

De certo modo, esse tipo de estudo encontra paralelo com o que se denomina

<u>.</u>

<sup>4</sup> CAPES – Coordenação de Aperfeiçoamento de Pessoal de Nível Superior - A Coordenação de Aperfeiçoamento de Pessoal de Nível Superior (CAPES) desempenha papel fundamental na expansão e consolidação da pós-graduação *stricto sensu* (mestrado e doutorado) em todos os estados da Federação. [<http://www.capes.gov.br/sobre-a-capes/historia-e-missao>](http://www.capes.gov.br/sobre-a-capes/historia-e-missao) Acesso em:20 jun. 2011

monografia de base:

A idéia era pensar as dissertações como incidindo sobre temas relevantes ainda não suficientemente explorados, cabendo ao mestrando a tarefa de realizar um levantamento, o mais completo possível, das informações disponíveis, organizá-las segundo critérios lógico-metodológicos adequados e redigir o texto correspondente que permitiria o acesso ágil ao assunto tratado. A existência dessas monografias de base possibilitaria ao estudante de doutorado ou a um pesquisador mais experiente realizar, a partir das informações primárias já devidamente organizadas, sínteses de amplo alcance que seriam inviáveis ou demandariam um tempo excessivo sem esse trabalho preliminar consubstanciado nas assim chamadas monografias de base. (SAVIANI, 1991, p. 160)

Colocaremos, nesse momento, os caminhos percorridos para a realização da pesquisa. Optamos por utilizar os resumos de dissertações de mestrado e teses de doutorado disponíveis no Banco de Teses da CAPES, e justificamos nossa escolha por este banco de dados apoiando-nos em Brejo (2007) quando reconhece que a CAPES tem o princípio de excelência acadêmica dos mestrados e doutorados nacionais.

Para a realização da consulta entramos no *site* da CAPES e, após algumas procuras, descobrimos os caminhos, conforme os passos que se seguem.

Selecionamos "+ serviços" na página inicial do *site* da CAPES e, em seguida, acessamos o "Banco de Teses" e, por último, clicamos em "resumo", como ilustramos nas imagens 1, 2 e 3.

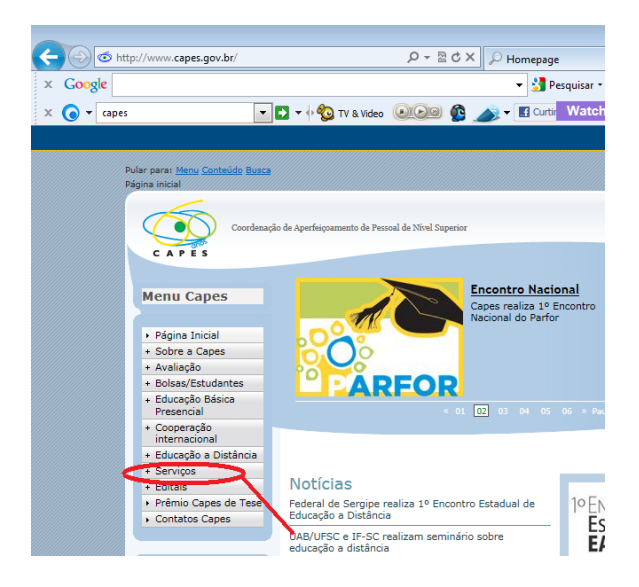

**IMAGEM 1**: Página inicial do *site* da CAPES **FONTE:** *site* da CAPES

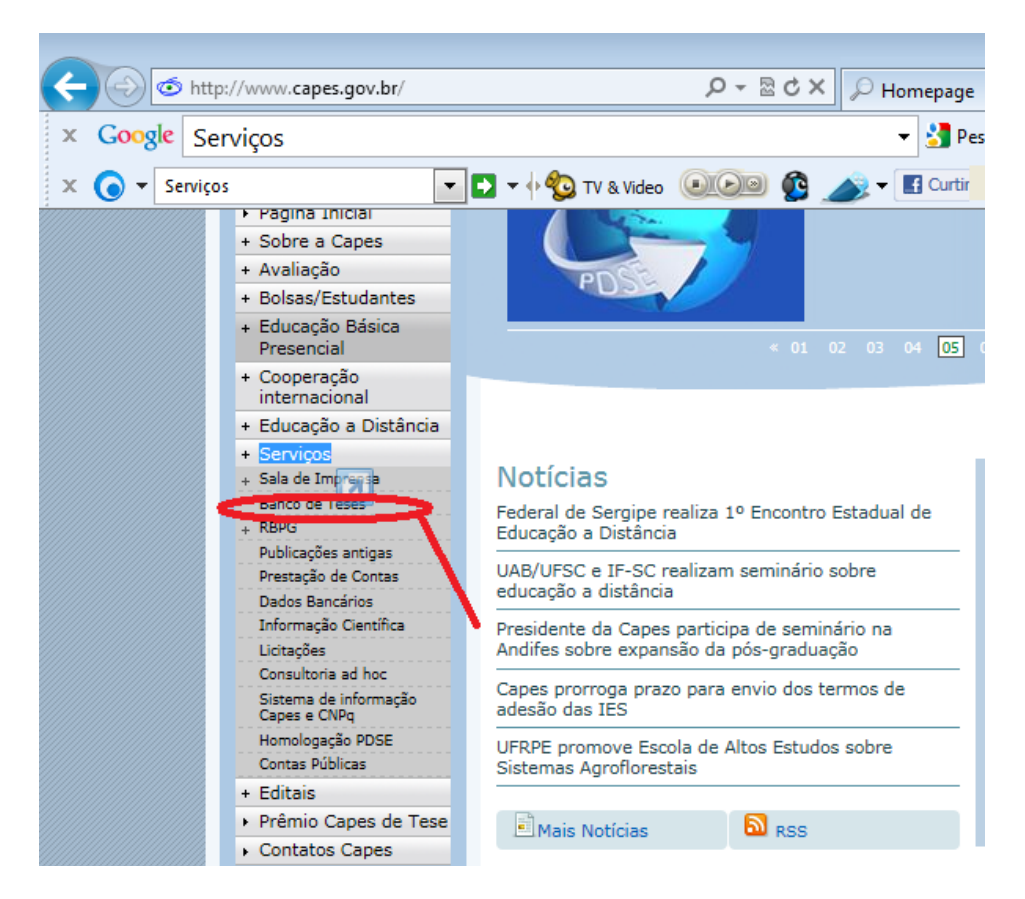

**IMAGEM 2**: Caminho para o Banco de Teses **FONTE:** *site* da CAPES

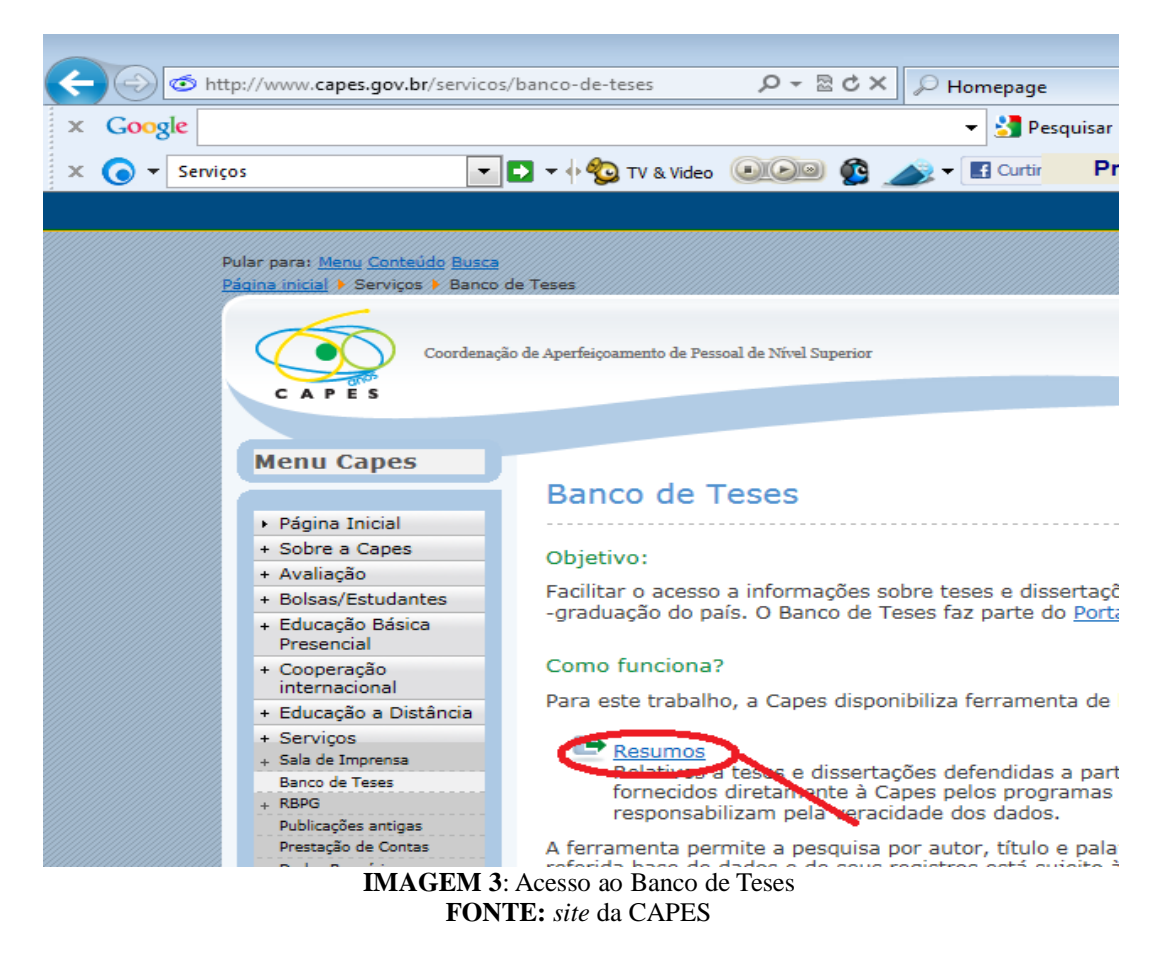

*Rev. Prod. Disc. Educ. Matem., São Paulo, v.1, n.2, pp.176-186, 2012* 179

Este procedimento nos disponibilizou a tela cuja imagem veremos a seguir. Nela, temos a opção de pesquisar pelo nome do autor do trabalho e/ou por assunto e/ou ainda pelo nome da instituição. Visto que o nosso interesse era por pesquisas sobre o Ensino da Trigonometria no Ensino Médio, independente do nome do autor ou da instituição, utilizamos apenas o campo "Assunto". No canto inferior da tela existe a opção de escolher o nível e estão disponíveis as opções "mestrado", "doutorado" ou "profissionalizante". Tendo em vista que nossa pretensão foi pesquisar apenas dissertações de mestrado e teses de doutorado, descartamos a busca no nível "profissionalizante". Ainda no canto inferior esquerdo existe a opção "escolha de um ano base para a pesquisa". Iniciamos procurando produções defendidas no ano de 1987 (primeiro ano disponibilizado pelo *site)*, e seguimos a pesquisa até o ano de 2009 (último ano disponibilizado pelo *site*).

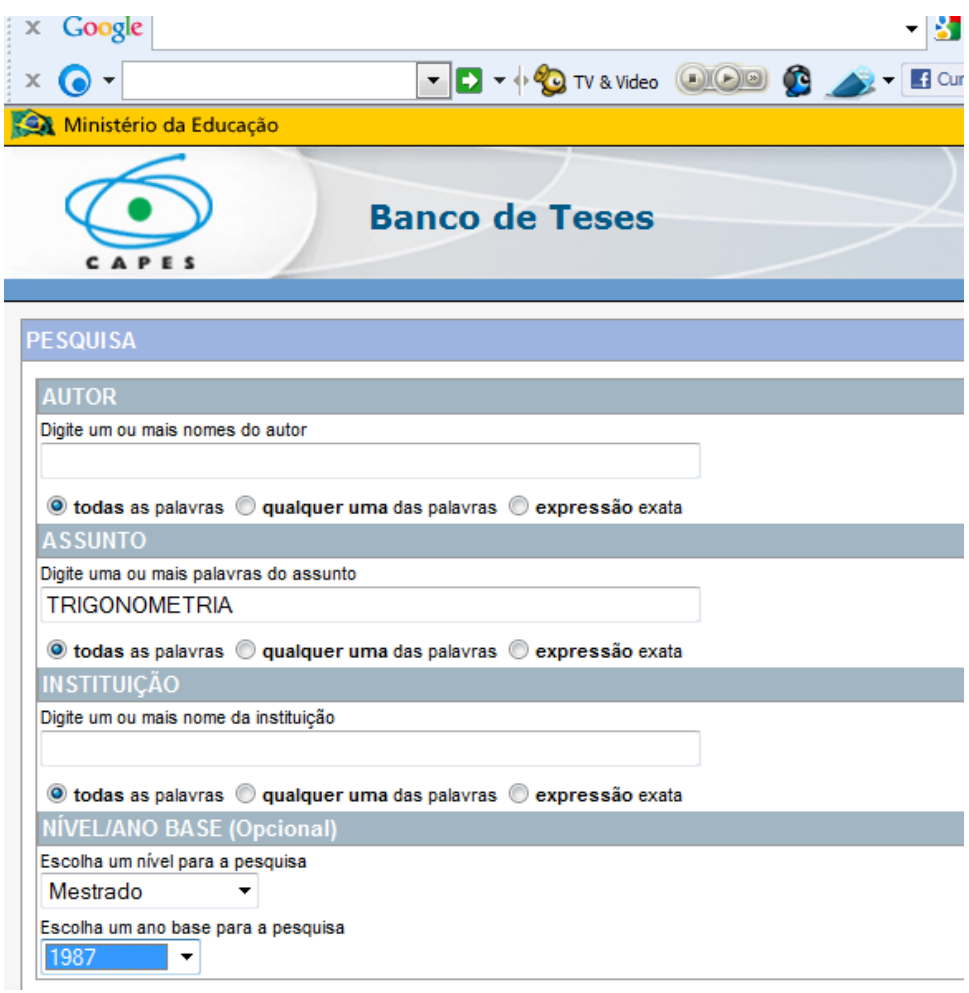

**IMAGEM 4**: Sistema de busca dos resumos **FONTE:** *site* da CAPES

Para cada ano pesquisado, em ambos os níveis, optamos pela utilização da expressão exata: TRIGONOMETRIA. Como podemos visualizar na Imagem 4, o *site* disponibiliza a opção de procura através de "todas as palavras", "qualquer uma das palavras" e "expressão exata".

Após a escolha das opções supracitadas clicamos em "pesquisar" – disponível no canto inferior direito da página – para o *site* nos disponibilizar uma tela com os nomes dos autores e título das dissertações cujos resumos estão disponíveis. No exemplo que temos a seguir, Imagem 5, estão disponíveis 04 (quatro) resumos.

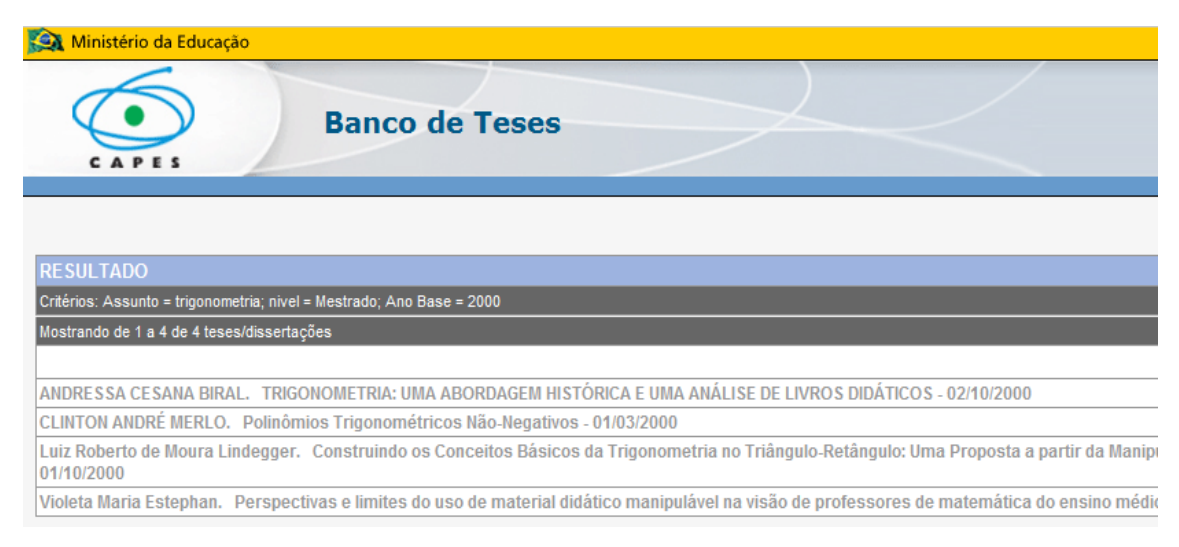

**IMAGEM 5**: Página de resultados do Banco de Teses **FONTE:** *site* da CAPES

Na Imagem 5, percebemos a presença de 04 (quatro) pesquisas sobre a Trigonometria, no entanto, uma delas foi descartada de nossa pesquisa, por não se tratar de uma pesquisa no Ensino Médio.

Na medida em que fazíamos a busca, íamos salvando os resumos no computador, e registrando as procuras nas planilhas que elaboramos utilizando o *Microsoft Excel.* Salvamos esta planilha, no computador, com o nome de "planilha da pesquisa". Elaboramos uma planilha para cada ano, dividida em duas partes: mestrado e doutorado. Nesta planilha, conforme os Quadros 1 e 2, cadastramos a data que acessamos o *site* , quantas produções encontramos e também registramos como foram salvas as produções aproveitadas e as não aproveitadas. Exemplo: em 15/04/2011, encontramos 04 dissertações quando procuramos no ano de 2000 e aproveitamos 03, as quais foram

salvas no banco de dados, com os nomes D1, D2 e D3.

As planilhas apresentadas a seguir, estão salvas em um só documento e, como dito anteriormente, salvas com o nome de "Planilha da pesquisa". Ao abrirmos o documento, para acessar a planilha referente ao ano de 2000, basta clicar em 00, conforme Imagem 6. Para acessar a planilha referente ao ano de 2001, basta clicar em 01, e assim sucessivamente.

| 20                                       |                                |    |                      |  |  |                         |                                                 |  |                                                                         |                 |  |
|------------------------------------------|--------------------------------|----|----------------------|--|--|-------------------------|-------------------------------------------------|--|-------------------------------------------------------------------------|-----------------|--|
| 21                                       |                                |    |                      |  |  |                         |                                                 |  |                                                                         |                 |  |
| 22                                       |                                |    |                      |  |  |                         |                                                 |  |                                                                         |                 |  |
| 23                                       |                                |    |                      |  |  |                         |                                                 |  |                                                                         |                 |  |
|                                          | $14$ $4$ $+$ $+$ $+$ $+$<br>87 | 88 | 89 90<br>$\sqrt{91}$ |  |  | 492 493 494 495 496 497 | $\sqrt{98}$ $\sqrt{99}$ $\sqrt{00}$ $\sqrt{01}$ |  | $\sqrt{02}$ $\sqrt{03}$ $\sqrt{04}$ $\sqrt{05}$ $\sqrt{06}$ $\sqrt{07}$ | <b>68 09 27</b> |  |
| <b>Iminu</b><br>100%<br>Pronto<br>$\sim$ |                                |    |                      |  |  |                         |                                                 |  |                                                                         |                 |  |

**IMAGEM 6**: Rodapé da planilha de dados: acesso ao registro de buscas por ano da defesa **FONTE:** Planilha de dados elaborada pelos autores.

As planilhas que veremos a seguir, Quadro 1 e Quadro 2, após totalmente preenchidas com os dados de 1987 a 2009, deram origem a outra planilha de "Tabulação". Tabulamos os dados encontrados de modo a produzirmos a tabela que apresentaremos adiante.

#### ANO: 2000

Nível: Mestrado

 $\bullet$ 

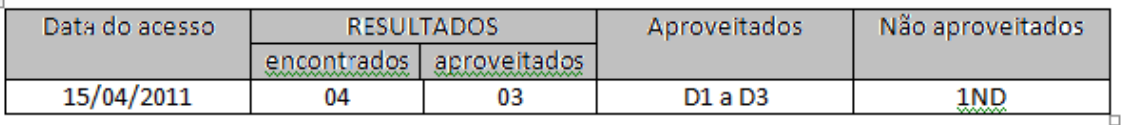

**QUADRO 1:** Modelo das planilhas para registro das procuras no Banco de Teses da CAPES (Nível Mestrado, ano 2000)

**FONTE:** Planilha de dados elaborada pelos autores.

ANO: 2000

Nível: Doutorado

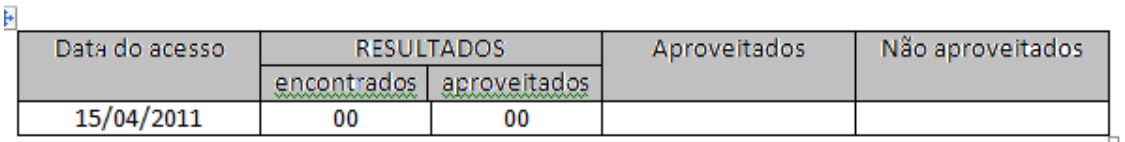

**QUADRO 2:** Modelo das planilhas para registro das procuras no Banco de Teses da CAPES (Nível Doutorado, ano 2000)

**FONTE:** Planilha de dados elaborada pelos autores

| Microsoft Excel<br><b>LET</b><br>Ξ<br>Ы<br>ГM. |                                                      |                       |                                          |                             |                                                                                                    |                               |                                                                                                    |                                                       |  |  |  |
|------------------------------------------------|------------------------------------------------------|-----------------------|------------------------------------------|-----------------------------|----------------------------------------------------------------------------------------------------|-------------------------------|----------------------------------------------------------------------------------------------------|-------------------------------------------------------|--|--|--|
|                                                | Início<br>Inserir                                    |                       | Layout da Página                         | Fórmulas                    | Dados                                                                                                   | Revisão                       | Exibicão                                                                                              | Suplemer                                              |  |  |  |
| Colar                                          | Ж<br>Arial<br>E)<br><b>N</b><br>Área de Transfe<br>圖 | $\boldsymbol{I}$<br>S | $A^{\uparrow}$<br>÷۱<br>12<br>田<br>Fonte | ≡<br>≣<br>$\mathbf{A}$<br>匾 | 罩<br>Alinhamento                                                                                        | 昬<br><b>車</b><br>ŧΞ<br>福<br>匾 | Geral<br>鵐<br>$-$ %<br>$^{+60}_{000}$ + $^{00}_{00}$<br>Número                                        | <b>The Fo</b><br>÷<br>再Fo<br>000<br><b>By</b> Es<br>履 |  |  |  |
| <b>TÍTULO</b><br>$f_x$<br>E3<br>n<br>▼         |                                                      |                       |                                          |                             |                                                                                                    |                               |                                                                                                    |                                                       |  |  |  |
|                                                | 图 Pasta1                                             | А                     |                                          | B                           |                                                                                                    |                               |                                                                                                    |                                                       |  |  |  |
| 1<br>$\overline{2}$                            | C<br>D<br><b>BANCO DE DADOS</b>                      |                       |                                          |                             |                                                                                                    |                               |                                                                                                    |                                                       |  |  |  |
| 3                                              |                                                      | ANO DA                |                                          |                             |                                                                                                    |                               |                                                                                                    |                                                       |  |  |  |
| 4                                              | <b>AUTOR</b>                                         | DEFESA                | TIPO                                     | INSTITUIÇÃO:                | <b>TÍTULO</b>                                                                                           |                               |                                                                                                    |                                                       |  |  |  |
| 5                                              | <b>BIRAL ANDRESSA</b><br><b>CESANA</b>               | 2000                  | Dissertação                              | PUC-RJ                      | Trigonometria: uma abordagem histórica e<br>uma análise de livros didáticos                             |                               |                                                                                                    |                                                       |  |  |  |
| 6                                              | ESTEPHAN,                                            |                       |                                          |                             | Perspectivas e limites do uso de material didático<br>manipulável na visão de professores de matemática |                               |                                                                                                    |                                                       |  |  |  |
| $\overline{7}$                                 | <b>VIOLETA MARIA</b>                                 | 2000                  | Dissertação                              | <b>UFPR</b>                 | do ensino médio                                                                                         |                               |                                                                                                    |                                                       |  |  |  |
| 8                                              | <b>LINDEGGER.</b><br><b>LUIZ ROBERTO</b>             |                       |                                          |                             |                                                                                                    |                               | Construindo os Conceitos Básicos da Trigonometria<br>no Triângulo-Retângulo: Uma Proposta a partir da |                                                       |  |  |  |
| 9<br>10                                        | <b>DEMOURA</b>                                       | 2000                  | Dissertação                              | PUC-SP                      |                                                                                                    | Manipulação de Modelos        |                                                                                                    |                                                       |  |  |  |

**QUADRO 3:** Modelo da planilha com lista dos resumos salvos para a tabulação dos dados **FONTE:** Planilha de dados elaborada pelos autores

Nessa busca, conforme Quadro 1, procuramos dissertações de mestrado referentes ao ano de 2000, encontramos 04 (quatro) e descartamos uma. No Quadro 2, procuramos teses de doutorado referentes ao ano de 2000 e não encontramos nenhuma. No Quadro 3, listamos as 03 (três) produções aproveitadas, ressaltando: o nome do autor, o ano da defesa, a instituição e o título da pesquisa.

Encontrados os resumos, nossa próxima preocupação foi o armazenamento dos dados de modo a facilitar a posterior busca para a tabulação e análise. Desta forma, optamos por abrir uma pasta no computador, a qual denominamos "pesquisa trigonometria" e dentro dela criamos outras pastas, uma para cada ano que nos propusemos a pesquisar. Vejamos, então, o modelo:

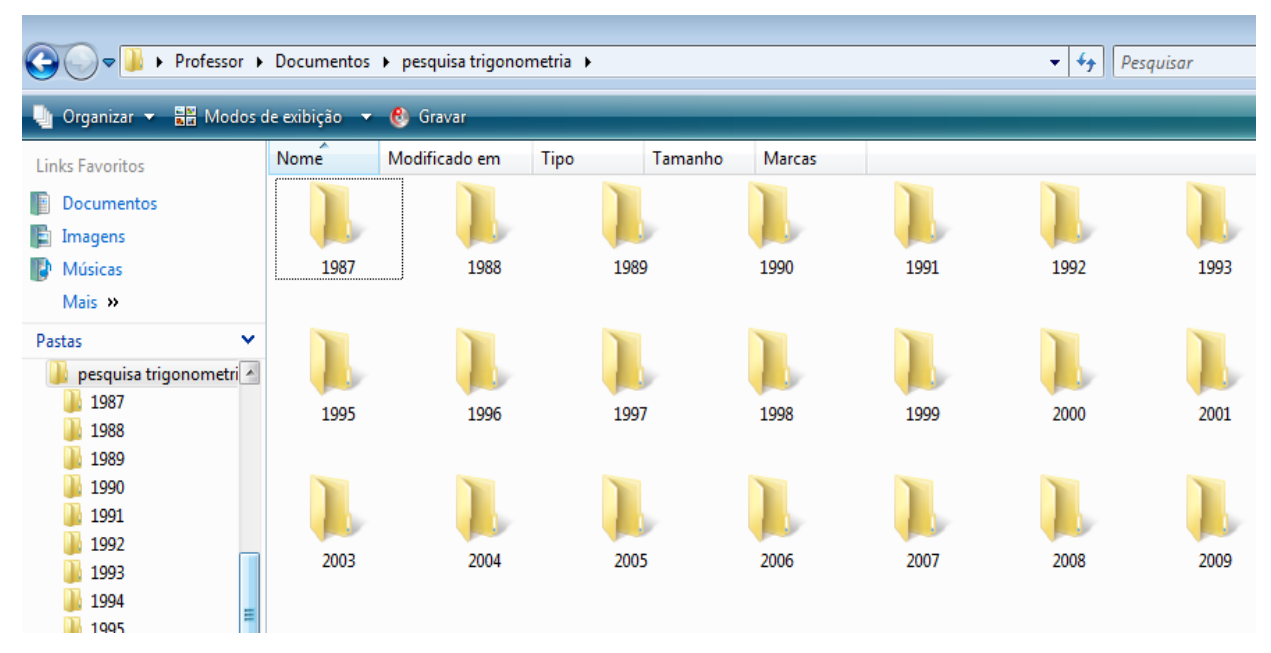

**IMAGEM 7**: Arquivo para armazenamento dos resumos por ano da defesa **FONTE:** Planilha de dados elaborada pelos autores.

Confome modelos a seguir, Imagem 8, referentes aos anos de 1987 a 2009 (primeiro e último ano que pesquisamos), dentro da pasta de cada ano salvamos os resumos das dissertações e teses consideradas e não consideradas. As não consideradas são aquelas disponíveis em nossa busca e que não entendemos como pesquisas relacionadas ao Ensino da Trigonometria no Ensino Médio, já as consideradas são aquelas relacionadas ao tema pesquisado.

![](_page_8_Picture_3.jpeg)

**IMAGEM 8**: Pasta com as dissertações e teses referentes ao ano de 2000 **FONTE:** Planilha de dados elaborada pelos autores.

Conforme Imagem 8, da pasta referente ao ano de 2000, o primeiro resumo de dissertação foi salvo com o nome "D1", seguido de uma referência sobre o título. Os outros resumos aproveitados foram salvos com os nomes "D2" e "D3" e, o resumo descartado, com o nome "ND1". No ano de 2000, representado na imagem não encontramos teses defendidas sobre o tema de nossa pesquisa. Em outros anos, tais teses foram encontradas e salvas com os nomes "T1", "T2", etc.

A seguir, apresentamos uma das tabelas produzidas pelo *Microsoft* Excel, que nos ajudaram na conclusão da pesquisa, cujas análises foram objetos de outro artigo. (REIS, ALLEVATO, 2011)

| instituições públicas e privadas<br>Produção Instituições Públicas Privadas |    |    | Total |
|-----------------------------------------------------------------------------|----|----|-------|
| <b>Dissertações</b>                                                         | 09 | 13 | 22    |
| Teses                                                                       | 02 | 01 | 03    |
| Total                                                                       | 11 | 14 | 25    |

 **TABELA 1: Trigonometria no Ensino Médio – Números da produção entre instituições públicas e privadas**

**FONTE:** *site* da CAPES- Elaborada pelos autores

### **Considerações finais**

Este trabalho de investigação a respeito da produção acadêmica existente no Banco de Teses da CAPES, no período 1987 a 2009, revelou um percurso metodológico indicando as facilidades e dificuldades que tivemos desde o acesso aos resumos de dissertações de mestrado e teses de doutorado, até o armazenamento dos mesmos no computador e a estruturação das planilhas utilizando as ferramentas *Microsoft Word* e *Microsoft Excel*. Esperamos que nosso artigo possa auxiliar outros pesquisadores, em suas pesquisas futuras.

## **Referências**

BREJO, J. A. (2007). *Estado do conhecimento sobre a formação de profissionais da educação infantil no Brasil (1996-2005).* Dissertação (Mestrado em Educação) – Universidade Estadual de Campinas - UNICAMP, Campinas.

FERREIRA, N. S. A. (2002). *As pesquisas denominadas "estado da arte".* Educação & Sociedade, ano XXIII, n. 79, Agosto.

REIS, L. A. C.; ALLEVATO, N. S. G.(2011). O Ensino da Trigonometria no Ensino Médio: um levantamento sobre a produção acadêmica no banco de teses da CAPES (1987-2009). In: CONGRESSO BRASILEIRO DE MATEMÁTICA. 1., 2011, *Anais...* São Paulo: SINPRO/SP, 2011. p.1-14.

RIBEIRO, C. D. (2009). *Estado do conhecimento da educação de jovens e adultos no Brasil: um balanço de teses e dissertações (1999-2006).* Dissertação (Mestrado em Educação) – Universidade Católica de Santos – UNISANTOS. Santos.

SAVIANI, D. (1991). *Concepção de mestrado centrada na idéia de monografia de base*. Ed. Brasileira, 13: 159-168.